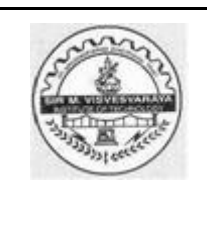

**Approved by AICTE | Affiliated to VTU Belagavi | Accredited by NAAC**

**Department of Electronics & Communication Engineering**

# **Sub Name: ANALOG CIRCUITS LAB Sub Code: 18ECL48 Sem:4**

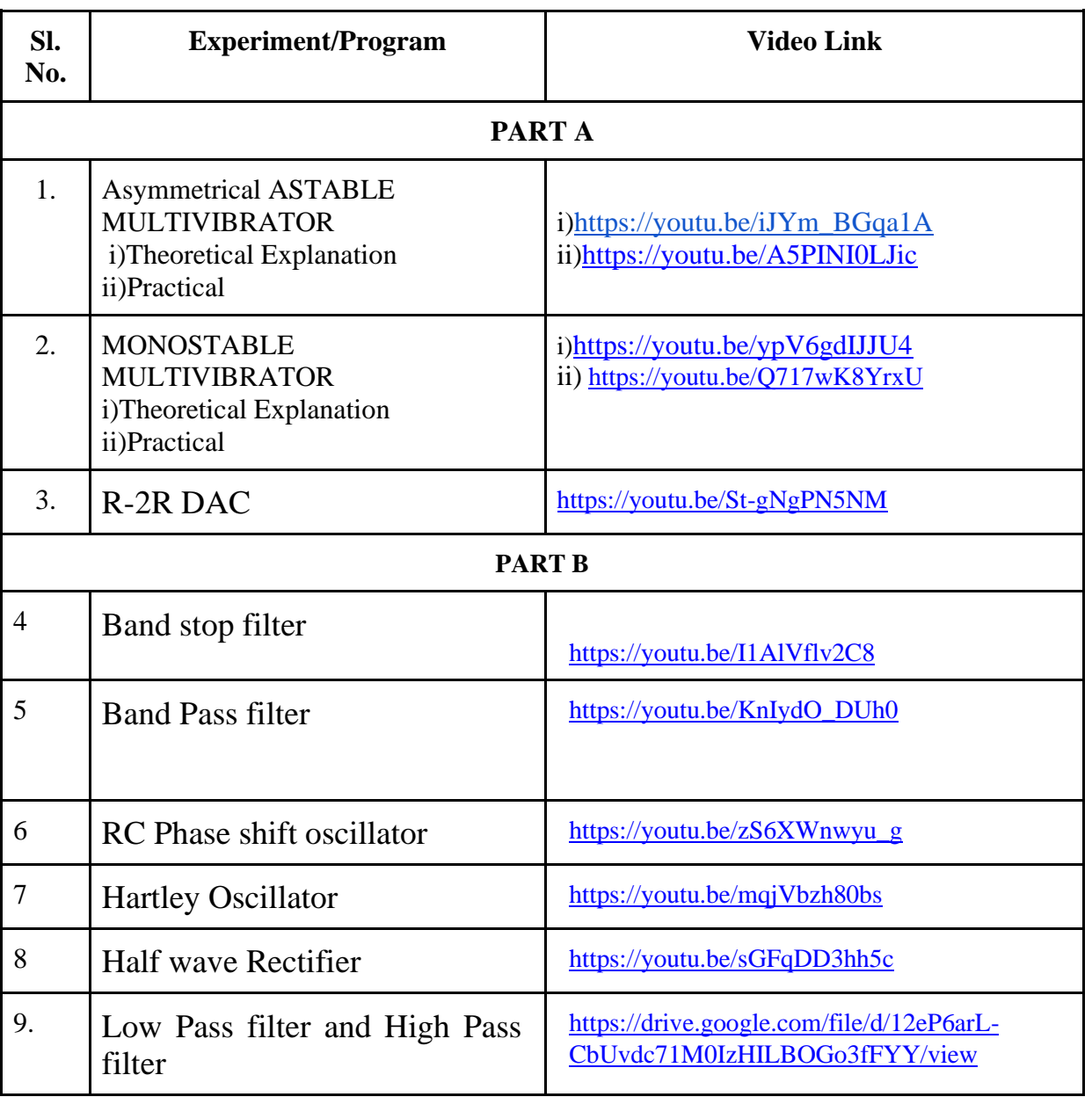

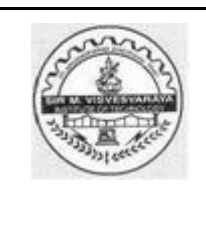

**Approved by AICTE | Affiliated to VTU Belagavi | Accredited by NAAC**

**Department of Electronics & Communication Engineering**

#### **Sem:4**

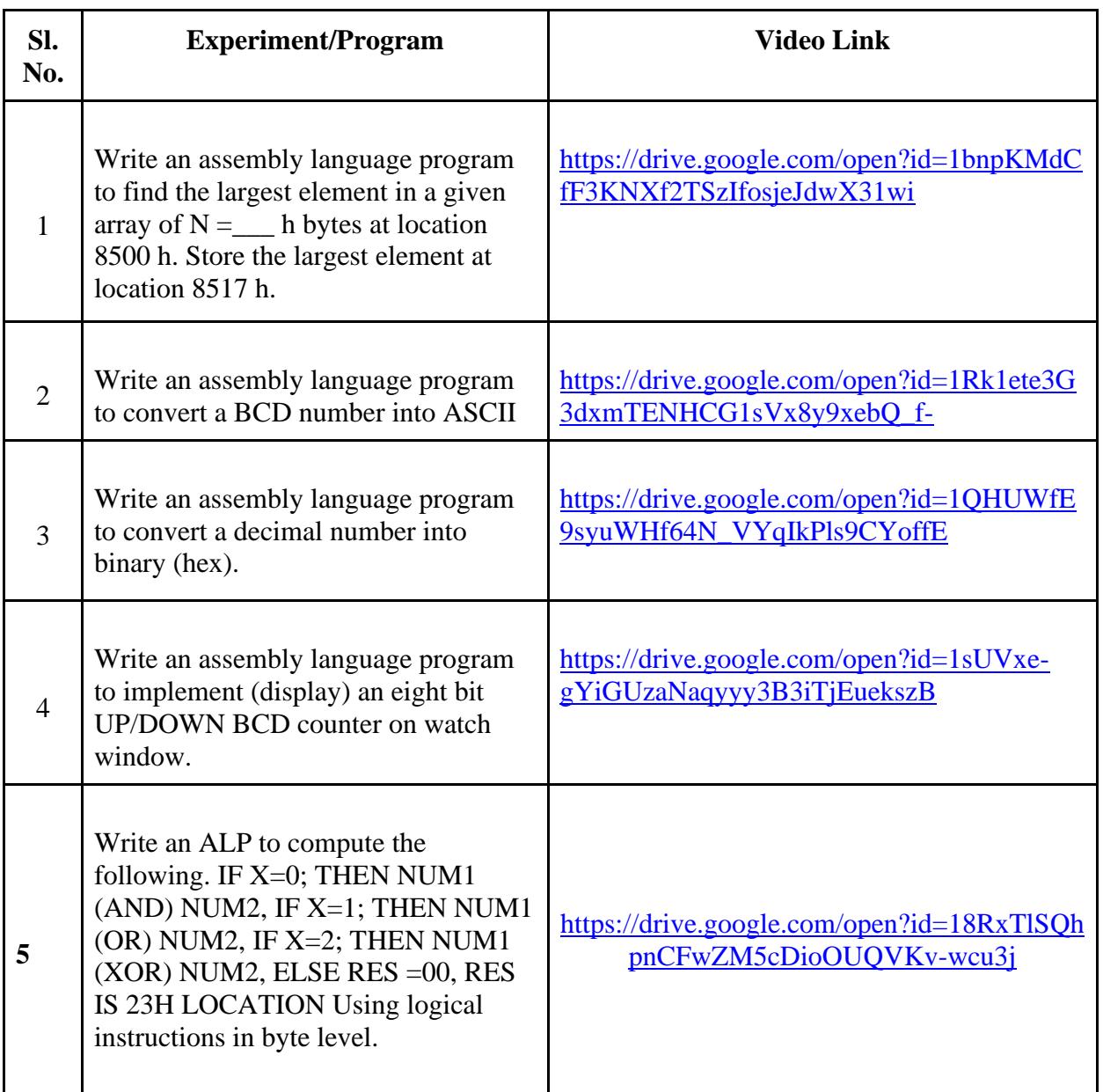

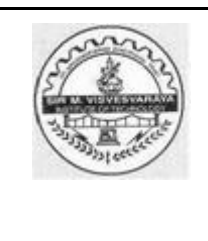

**Approved by AICTE | Affiliated to VTU Belagavi | Accredited by NAAC**

**Department of Electronics & Communication Engineering**

### **Sem:6**

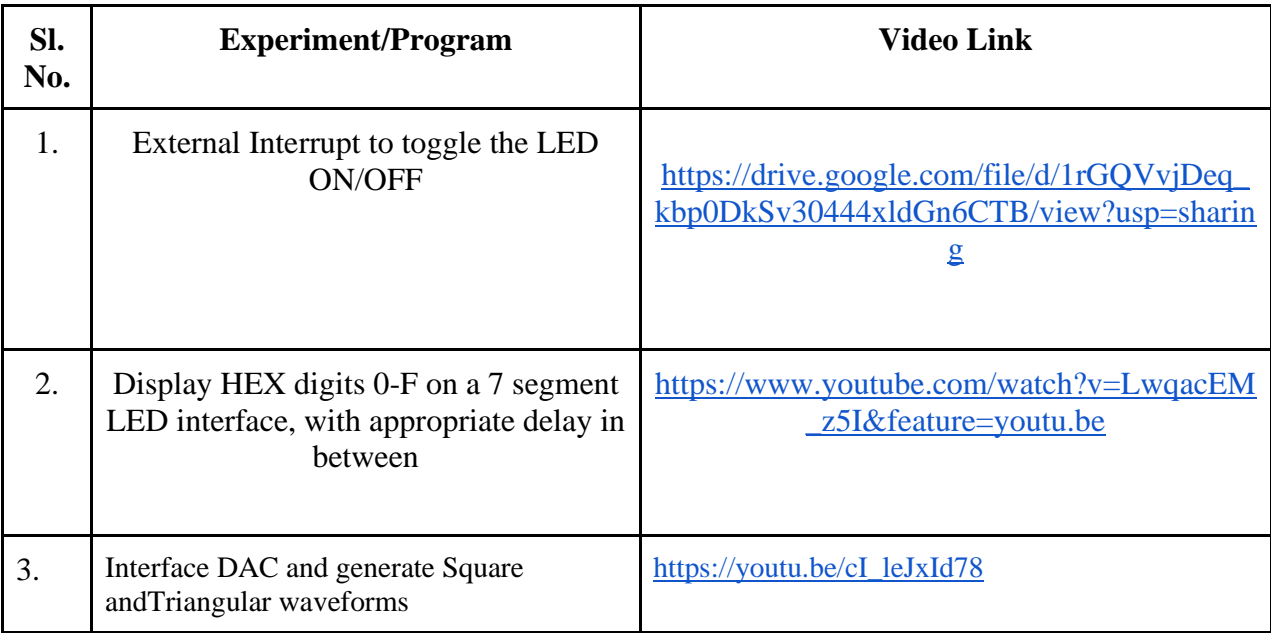

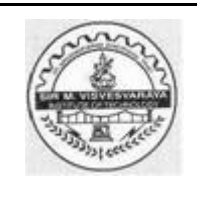

**Approved by AICTE | Affiliated to VTU Belagavi | Accredited by NAAC**

## **Department of Electronics & Communication Engineering**

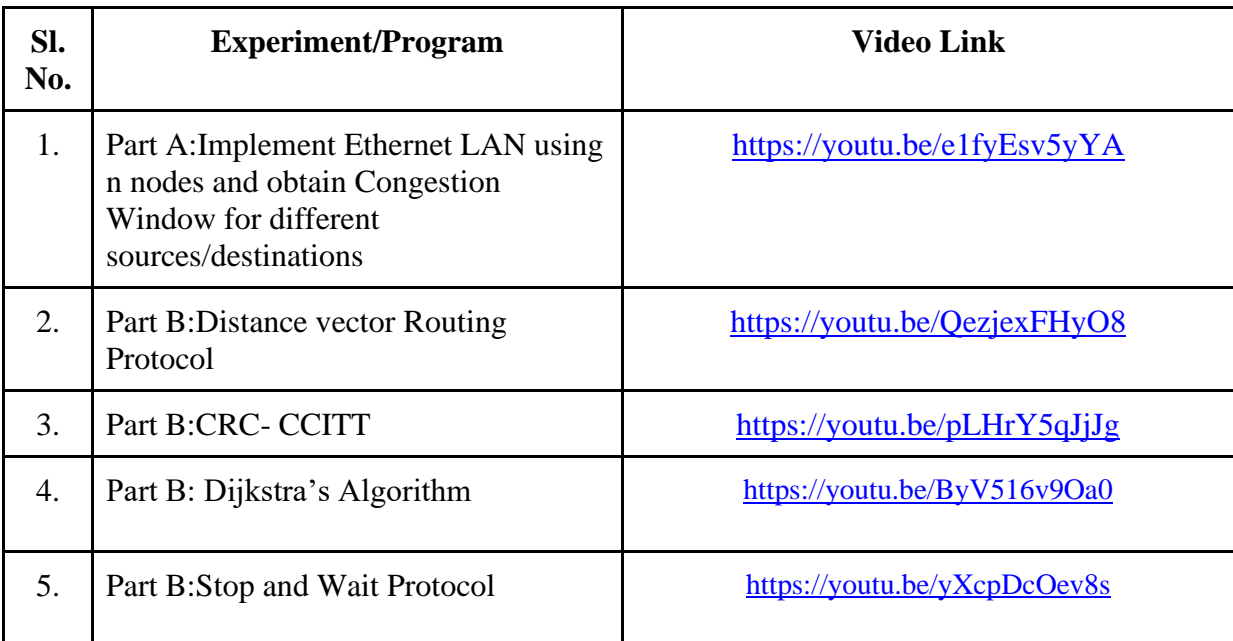